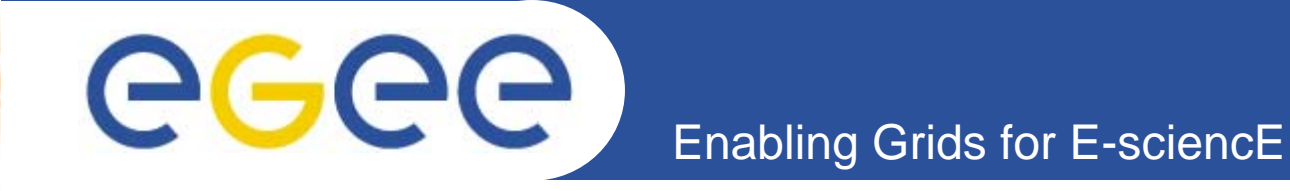

# **ESR Database Access**

*K. Ronneberger,DKRZ, Germany H. Schwichtenberg, SCAI, Germany S. Kindermann, DKRZ, Germany J. Kraus, SCAI, Germany J. Biercamp, DKRZ, Germany*

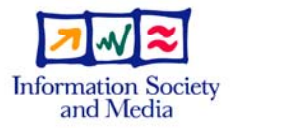

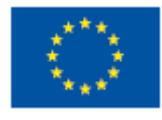

**www.eu-egee.org**

INFSO-RI-508833

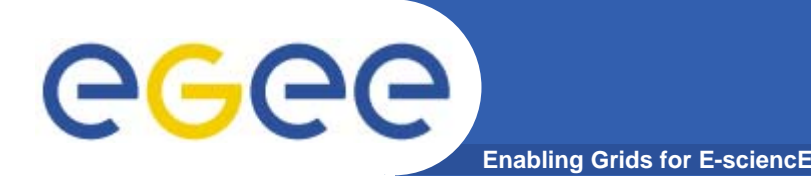

### **Structure**

- Data Requirements of ESR
- Example Climate workflow:
	- Access via Webservice-interface/Amga
	- Missing pieces
	- Future challenge
- Example Satellite Data:
	- Access via OGSA-DAI
	- **Hart Common** - Implementation
	- Evaluation

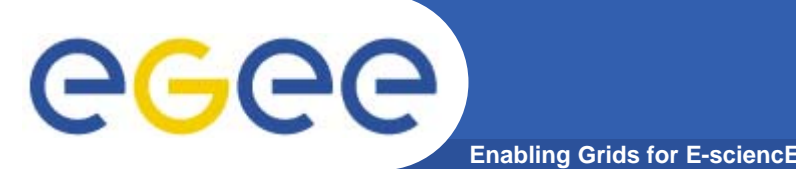

- $\bullet$  Metadata and data bases are commonly large data sets, handled by different teams. The RDBMS generally used are MySQL, PostgreSQL or Oracle
- Many databases already exist the aim is the implementation of an interface with EGEE or at least to access a copy of them.
- $\bullet$ If new bases are created on EGEE they need to be accessible outside Grid.
- Some metadata and data are only accessible to authorized persons. Others available on web site have rules for publications (acknowledgement, co-author).
- $\bullet$  Many queries concern matching in time and/or space, expressed in geographical coordinates.

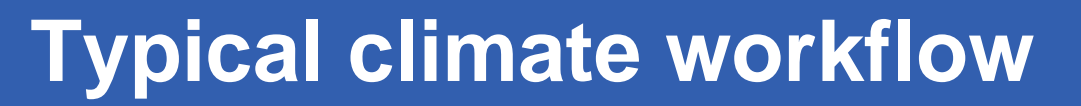

Collect & Prepare  $_{\mathcal{4}}|$  Visualize Analyse **Distributed Climate Data**Scenario data Model Data Observation Data**Analysis Dataset Result Dataset**32Data description

**Enabling Grids for E-sciencE**

### **What is needed**

•A central metadata catalog based on common and standardized metadata schema

• Uniform data access interfaces with transparent AA policies

GGGG

**Enabling Grids for E-sciencE Grid-enabled climate data access**

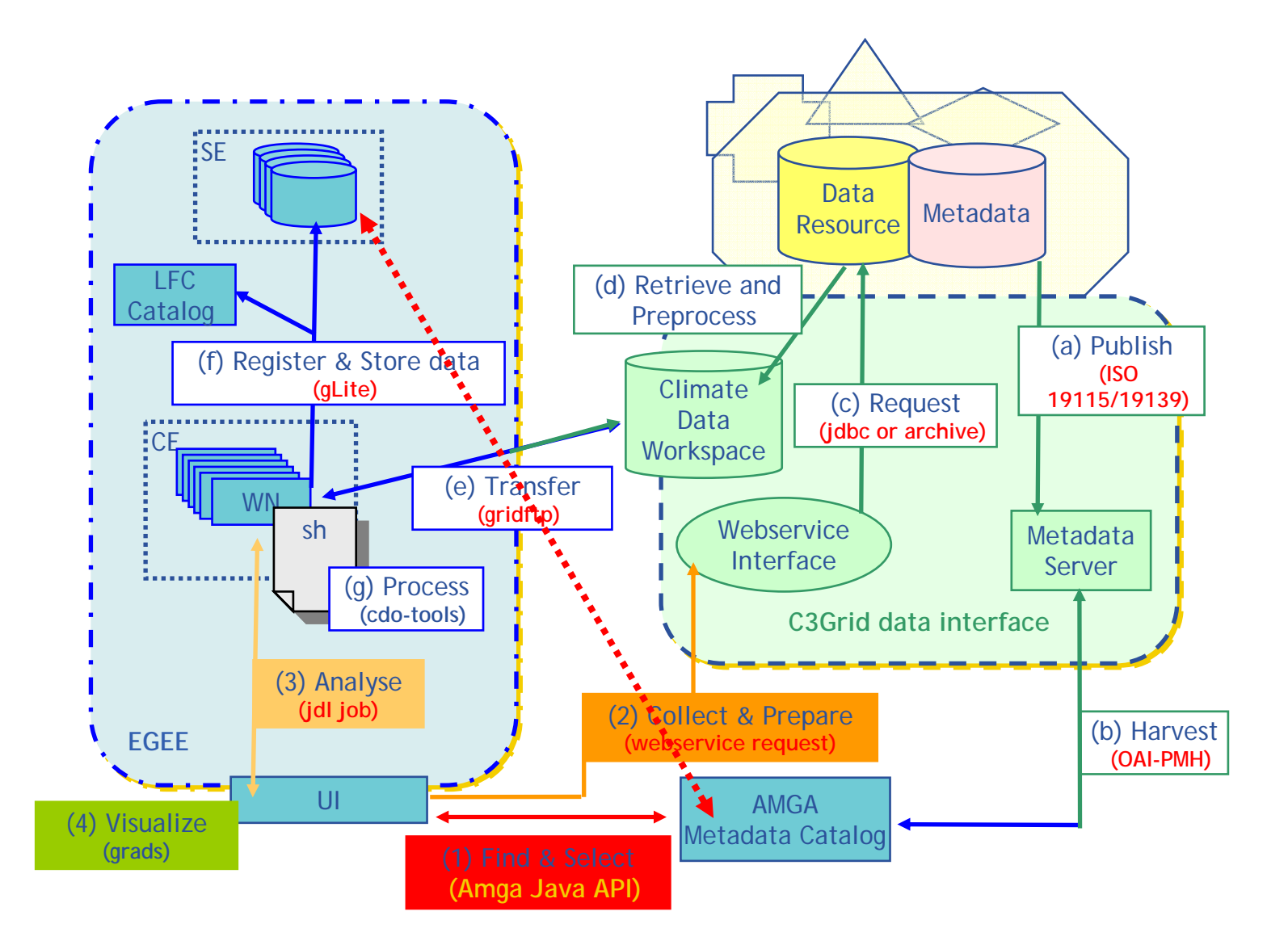

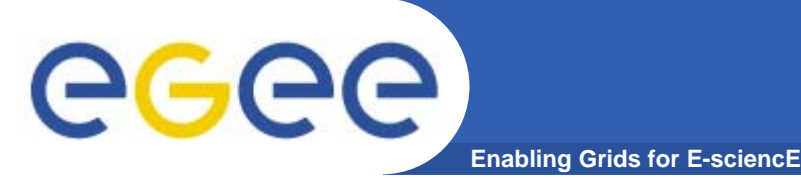

- Offering an alternative to current solutions for the daily workflows
- Additionally a common platform is provided to share data, tools and resources, supporting collaboration
- The common metadata scheme, based on international standards can be adapted/extended
	- **by other disciplines**
	- **by International partners (discussion with NDG (GB) and ESG (USA) are ongoing)**

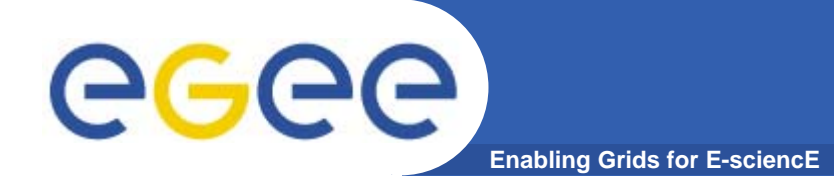

- •• Registering of uploaded and processed files in Amga
- • Grid-enabling the remaining data

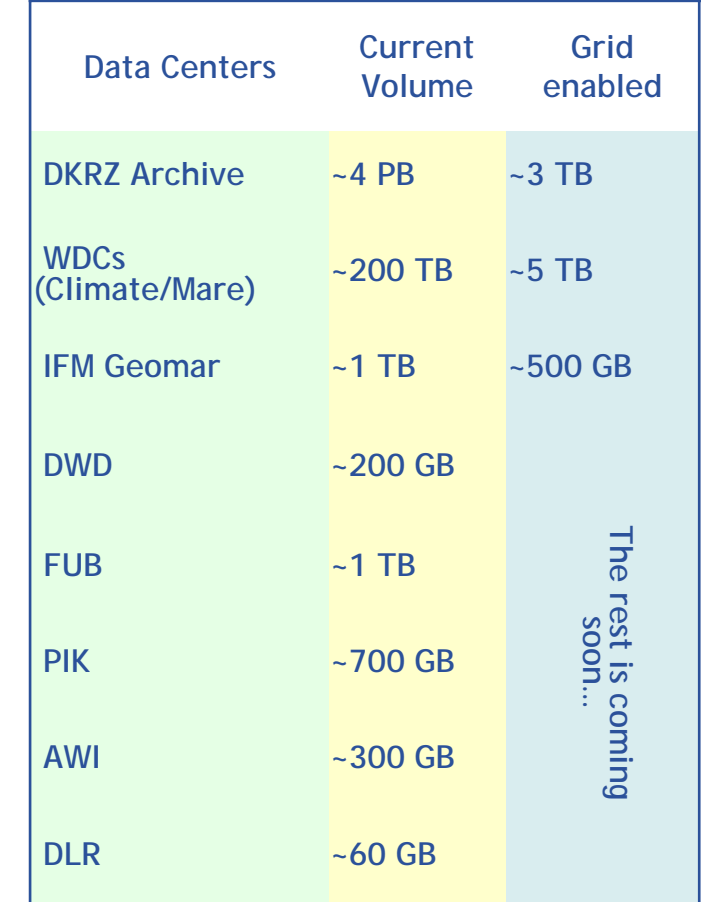

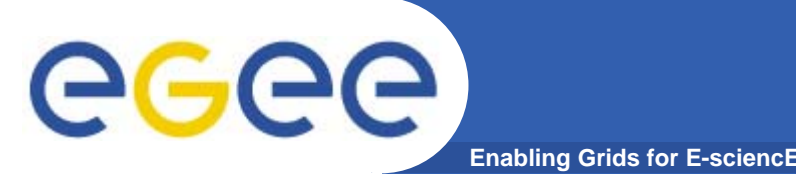

- • Feedback from EGEE to C3 (publish updated metadata of AMGA for the C3 portal)
- •• Mapping and interoperability of the AA infrastructures of EGEE, C3 and DBs
- •• Direct and transparent transfer of external files to, and registration in EGEE
	- – **That is, automatic selection of a close and free SE for storage**

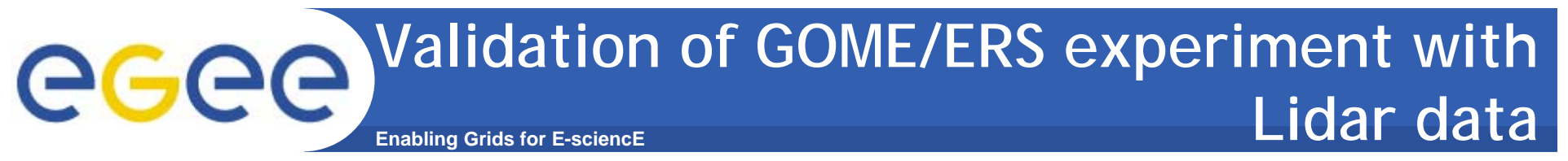

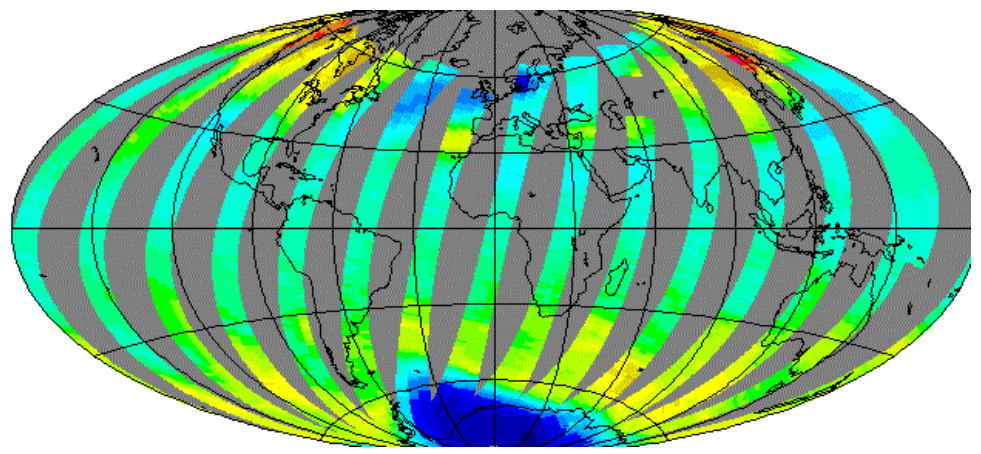

- • The goal is to develop for a specific case a prototype that includes the needed tools:
- $\bullet$  **Example:** Two different instruments : **Ground-based Lidar, spectrometer aboard the satellite, ERS.**
- The satellite data stored by orbit or pixel; different algorithms
- The Lidar data stored in monthly files with one profile/night

INFSO-RI-031688

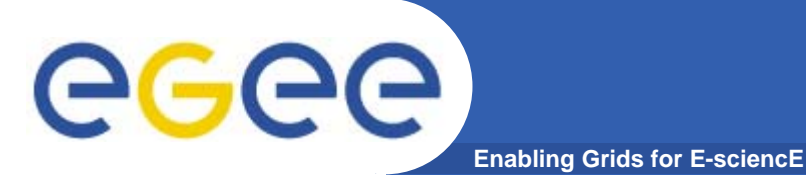

- $\cdot$  SL 4.1
- Web-Service Container: Tomcat 4.1.31
- • OGSA-DAI OGSI 6.0 with GLOBUS 3.2.1 (TLS by Port 8443)
- Three different resources today
	- - MySQL 4.1.10
		- MySQL spatial extensions only support convex polygons
	- - PostgreSQL 7.4.8 + PostGIS (production) PostGIS adds support for geographic objects to Postgres: http://postgis.refractions.net/
		- -Oracle 10g (also for Bio Applications)

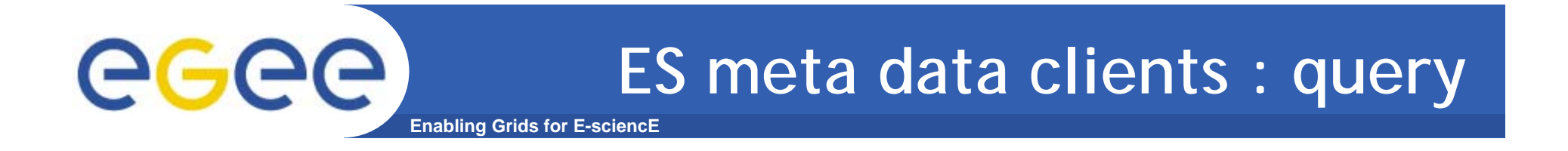

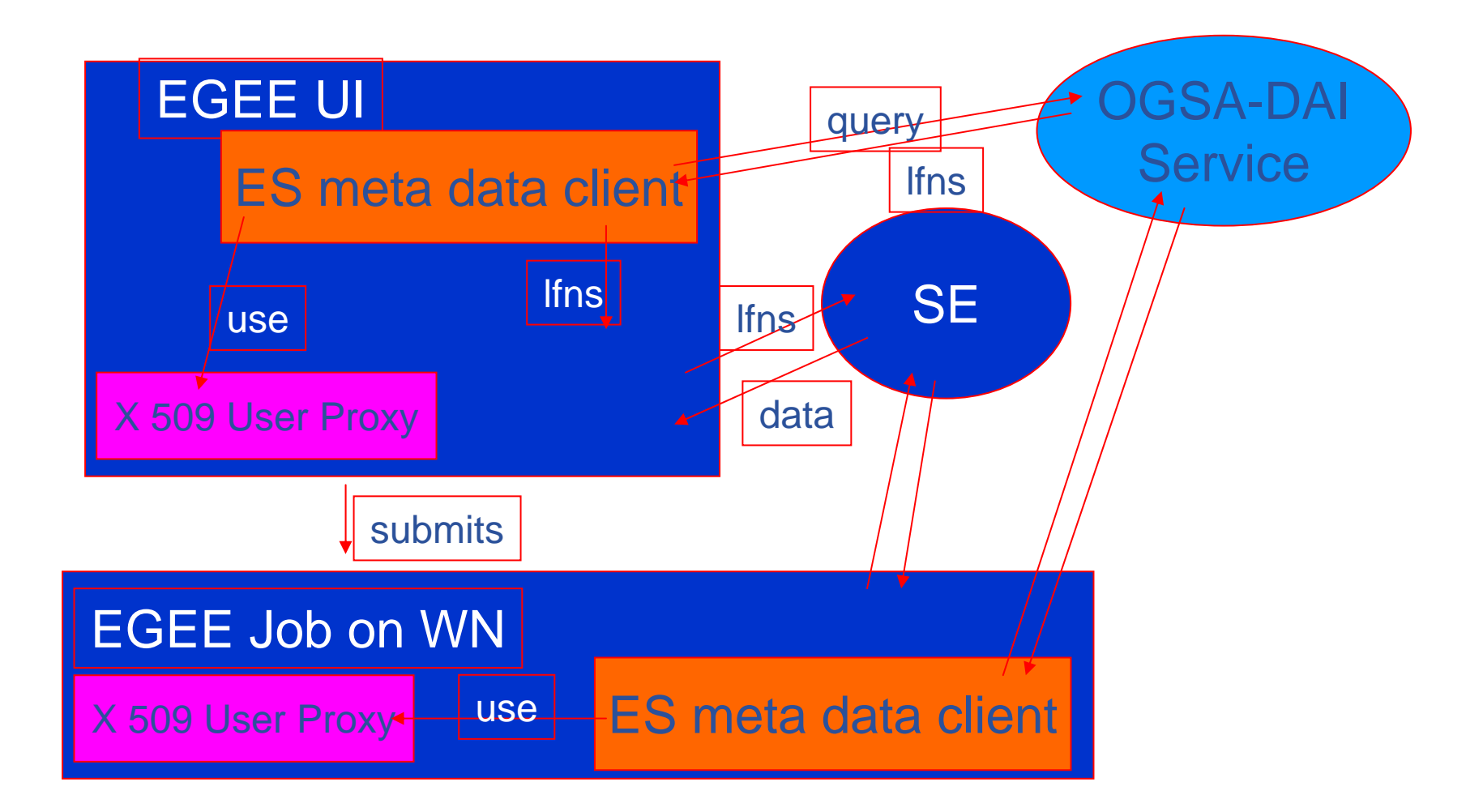

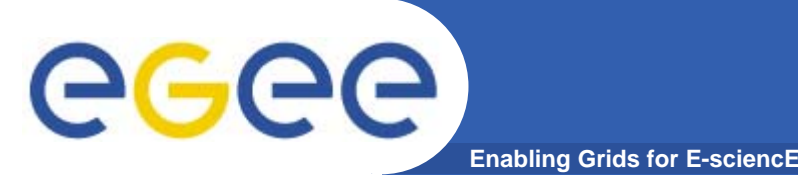

- $\bullet$ straight forward installation by SCAI no integration
- $\bullet$ fat client on nodes -- only for Authorisation (Globus)
- $\bullet$  User Authentication
	- with grid proxy certificates
	- mapping to db roles for every user

```
<User dn="/O=GRID-FR/C=FR/O=CNRS/OU=IPSL/CN=David Weissenbach"userid="lidar_writer"password="***" />
```
## **Evaluation**

#### GGGG **Enabling Grids for E-sciencE**

Advantage:

- • access to existing databases - nothing to convert
- •• out-of-the box installation
- •• easy to extend by own classes
- • "quasi industrial standard"
- • multiple resources with multiple services

Disadvantage:

- •not fast
- • scalable over the resources ?
- $\bullet$  not integrated in gLite